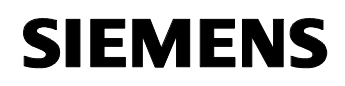

# **11 CO AND-8/2 720101**

### **Verwendung des Applikationsprogramms**

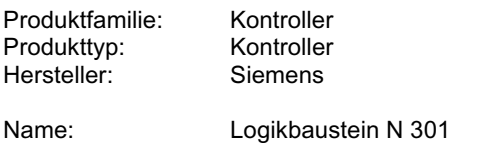

Bestell-Nr.: 5WG1 301-1AB01

### **Funktionsbeschreibung**

Bei dieser Applikation kann man bis zu 8 Eingänge über eine UND-Funktion und eine ODER-Funktion verknüpfen, wobei das Verknüpfungsergebnis jeweils auf einen separaten Ausgang (UND, ODER) geführt wird.

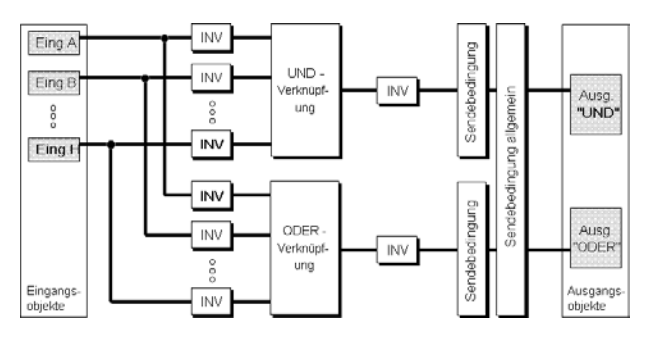

Zusätzlich können getrennt für UND- und ODER-Glied die einzelnen Ein- und Ausgänge invertiert werden. Für die Ausgänge können Sendebedingungen (Ausgangsfilter) angegeben werden, die beschreiben, wann der Ausgang ein Telegramm generieren soll.

Durch das Invertieren aller Eingänge und des Ausganges kann aus der ODER- Verknüpfung eine UND- Verknüpfung und genauso aus der UND-Verknüpfung eine ODER- Verknüpfung gemacht werden. Dadurch ist es möglich, 2 getrennte UND- bzw. ODER-Verknüpfungen mit z. B. je 4 Eingängen in einem Logikbaustein zu realisieren.

#### **Kommunikationsobjekte**

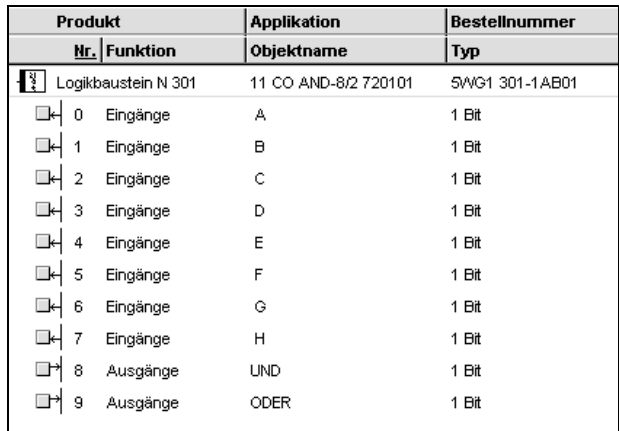

#### **Hinweis:**

Die Ansicht der Objekte kann individuell gestaltet werden, d.h. diese Ansicht kann variieren.

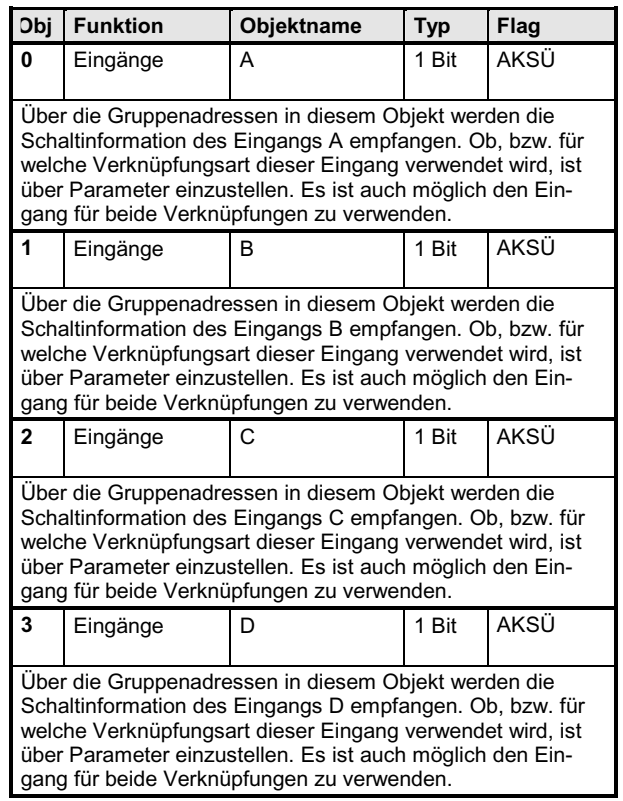

*instabus EIB*

## **Applikationsprogramm-Beschreibungen**

August 2001

## **11 CO AND-8/2 720101**

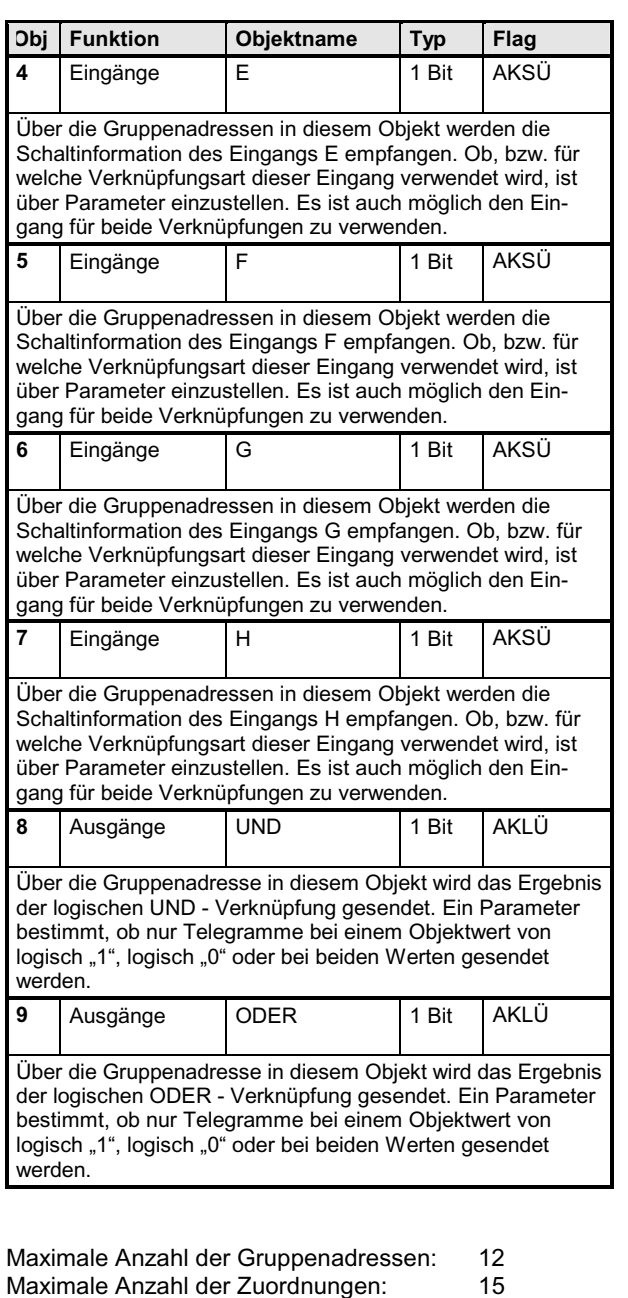

## **Parameter**

## **UND-Eingänge**

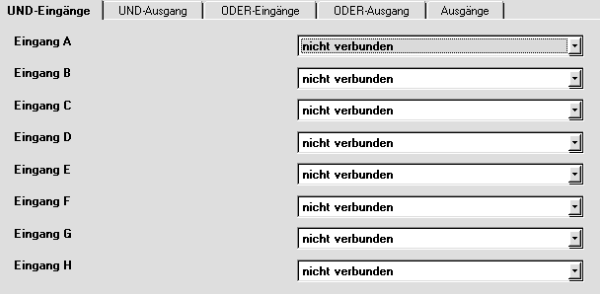

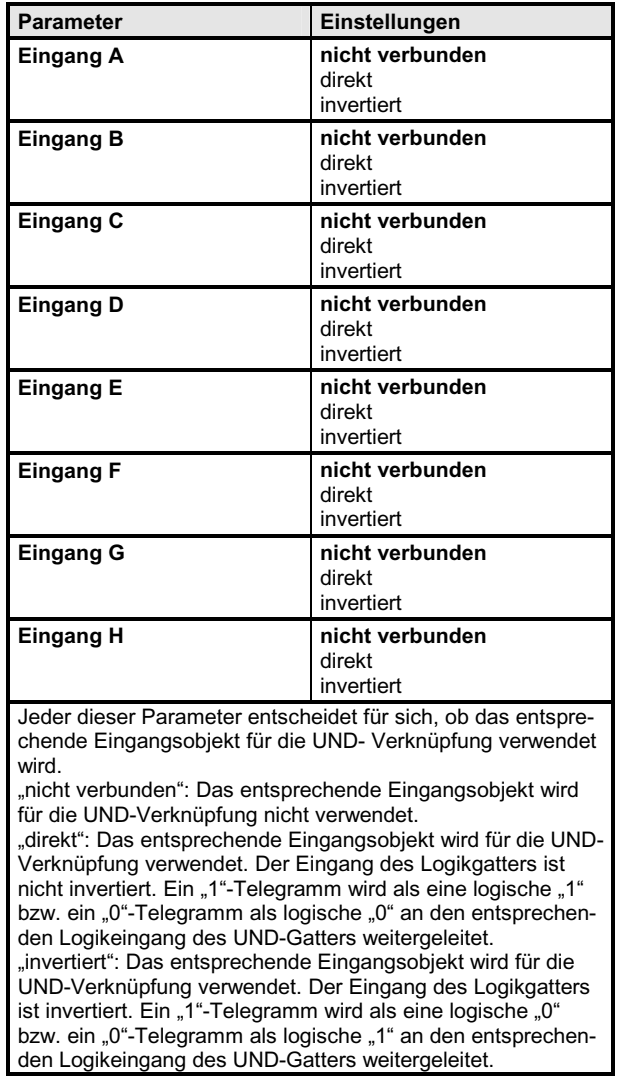

Update: http://www.siemens.de/installationstechnik © Siemens AG 2001<br>Änderungen vorbehalten

August 2001

### **11 CO AND-8/2 720101**

#### **UND-Ausgang**

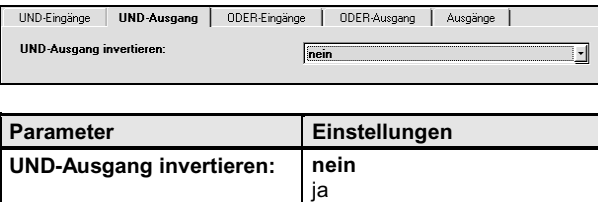

Dieser Parameter entscheidet , ob das Ergebnis der logischen UND-Verknüpfung invertiert oder nicht invertiert in das Objekt "Ausgänge UND" geschrieben wird.

"nein": Das Ergebnis der UND-Verknüpfung wird nicht invertiert in das Ausgangsobjekt übertragen. Eine logische "1" am Ausgang der UND-Funktion wird in Abhängigkeit der Sendebedingung als "1"-Telegramm gesendet, eine logische "0" entsprechend als "0"-Telegramm.

"ja": Das Ergebnis der UND-Verknüpfung wird invertiert in das Ausgangsobjekt übertragen. Eine logische "1" am Ausgang der UND-Funktion wird in Abhängigkeit der Sendebedingung als "0"-Telegramm gesendet, eine logische "0" entsprechend als "1"-Telegramm.

### **ODER-Eingänge**

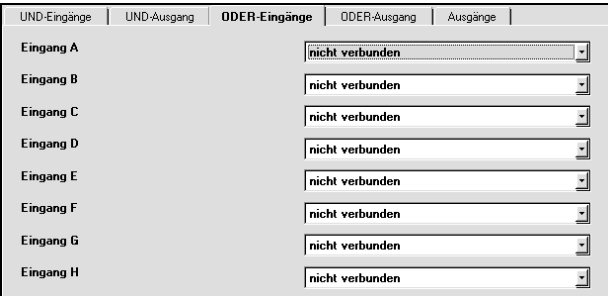

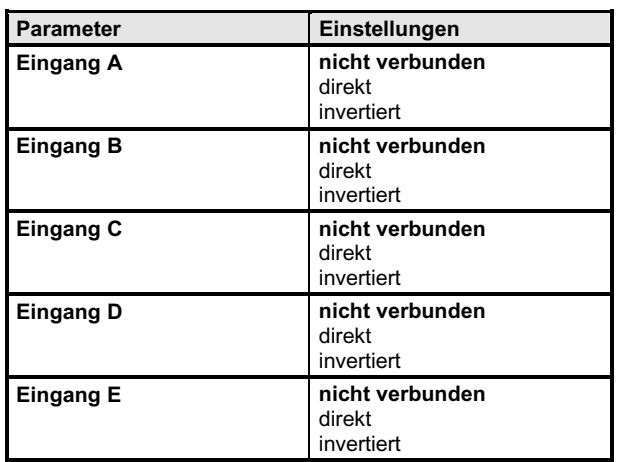

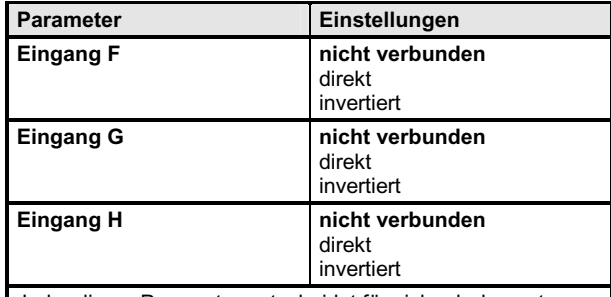

Jeder dieser Parameter entscheidet für sich, ob das entsprechende Eingangsobjekt für die ODER- Verknüpfung verwendet wird.

"nicht verbunden": Das entsprechende Eingangsobjekt wird für die ODER-Verknüpfung nicht verwendet.

"direkt": Das entsprechende Eingangsobjekt wird für die ODER-Verknüpfung verwendet. Der Eingang des Logikgatters ist nicht invertiert. Ein "1"-Telegramm wird als eine logische "1" bzw. ein "0"-Telegramm als logische "0" an den entsprechenden Logikeingang des ODER-Gatters weitergeleitet.

"invertiert": Das entsprechende Eingangsobjekt wird für die ODER-Verknüpfung verwendet. Der Eingang des Logikgatters ist invertiert. Ein "1"-Telegramm wird als eine logische "0" bzw. ein "0"-Telegramm als logische "1" an den entsprechenden Logikeingang des ODER-Gatters weitergeleitet.

### **ODER-Ausgang**

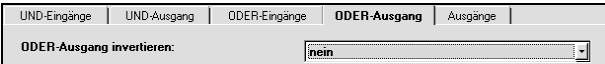

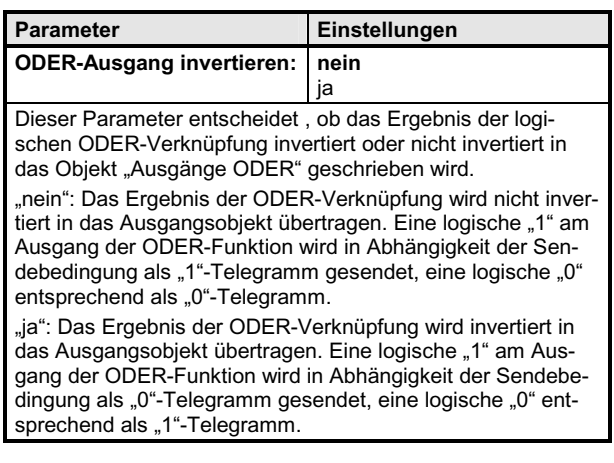

#### **Applikationsprogramm-Beschreibungen**

August 2001

### **11 CO AND-8/2 720101**

#### **Ausgänge**

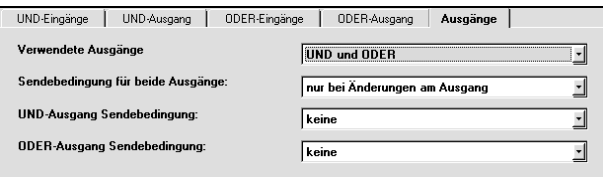

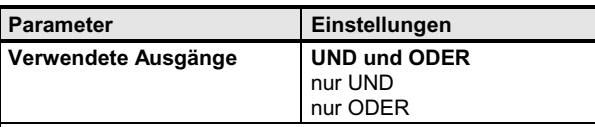

Wird eine der beiden Verknüpfungsarten nicht benötigt, muß diese gesperrt werden. Das Kommunikationsobjekt eines freigegebenen Ausgangs muß mit einer Adresse belegt sein. Andernfalls führt dies zum Fehlverhalten des Logikbausteins führt.

"UND und ODER": Beide Logikfunktionen werden verwendet. In beiden Ausgangsobjekten muß jeweils eine Gruppenadresse eingetragen sein.

"nur UND": Nur die UND-Funktion wird verwendet. Die Parametereinstellungen der ODER-Verknüpfung sind wirkungslos. Das Objekt "Ausgänge ODER" kann ohne Adresseintrag bleiben.

"nur ODER": Nur die ODER-Funktion wird verwendet. Die Parametereinstellungen der UND-Verknüpfung sind wirkungslos. Das Objekt "Ausgänge UND" kann ohne Adresseintrag bleiben.

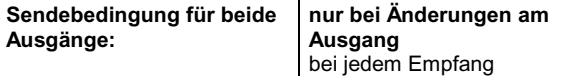

Dieser Parameter bestimmt, wann die Verknüpfungsergebnisse gesendet werden.

"nur bei Änderungen am Ausgang": Die verwendeten Ausgänge senden nur dann, wenn sich das Ergebnis der UNDbzw. der ODER-Verknüpfung durch Empfang eines neuen Eingangswertes von "0" nach "1" bzw. von "1" nach "0" geändert hat und die Sendebedingung des Ausgangs es zuläßt. "bei jedem Empfang": Die verwendeten Ausgänge senden bei jedem Empfang eines beliebigen Eingangs, wenn die Sendebedingung des Ausgangs es zuläßt. Dabei wird nicht unterschieden, ob das Eingangsobjekt mit der Logikfunktion dieses Ausgangs verbunden ist. Diese Einstellung darf nicht gewählt werden, wenn bei einer Kaskadierung der beiden Logikgatter der Ausgang einer Logikfunktion über eine Gruppenadresse mit einem Eingang verbunden ist. Das Senden eines Ausgangs wird dabei direkt wieder an einem Eingang empfangen. Somit wird der Logikbaustein, einmal angestoßen, fortlaufend mit maximaler Frequenz Bustelegramme senden.

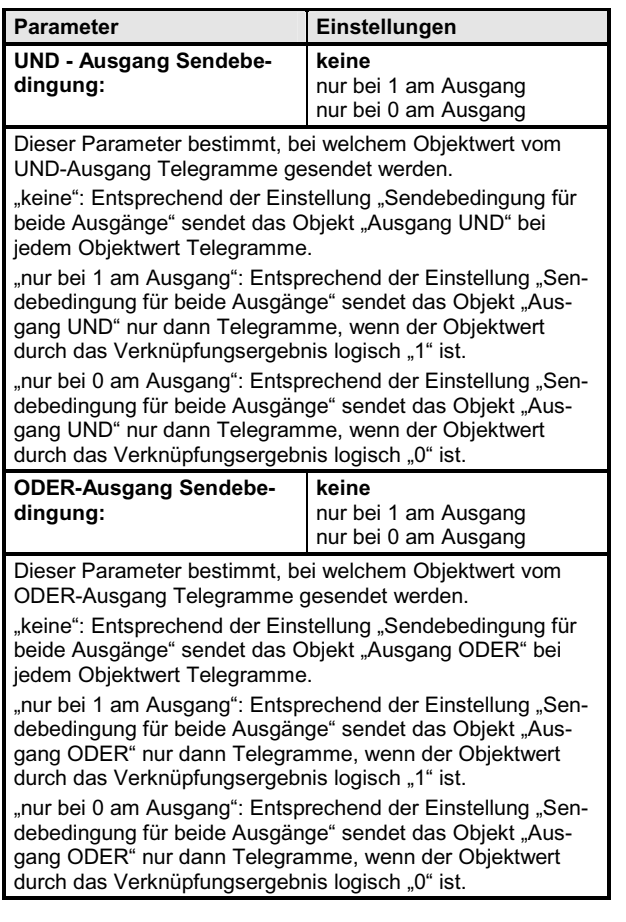

Update: http://www.siemens.de/installationstechnik © Siemens AG 2001<br>Änderungen vorbehalten